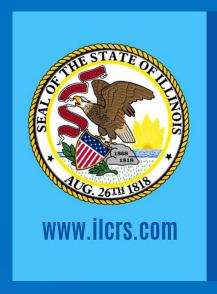

FRIDAY, MARCH 22, 2024

# COURT REPORTING SERVICES

**State of Illinois** 

# Briefs and Other Time Savers GREG WEILAND, CSR, RMR, CRR

# Tucking the final r to add the –er ending

- ▶ Long = LOEPBG Longer = LOERPBG
- Own = OEN Owner = OERPB
- Deal = DAOEL Dealer = DAOERL
- Teach = TAOEFP Teacher = TAOEFRP
- Lead = LAOED Leader = LAOERD
- Compute = KPAOUT Computer = KPAOURT
- Memory = MERM Better = BERT
- Either = AOERTSDZ Ladder = LARD
- Father = FAER Mother = MOER

# Using the initial R for -or/er endings

- Contract = K-RT Contractor = KR-RT
- Subcontract = SK-RT Subcontractor = SKR-RT
- Worker = WRORK

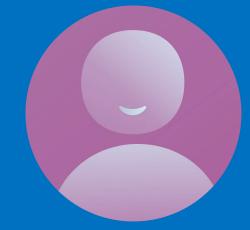

# Tucking the final g for adding -ing

▶ Let = LET Letting = LEGT

► Get = GET Getting = TKPWEGT

Indicate = KAEUT Indicating = KAEUGT

Compute = KPAOUT Computing = KPAOUGT

#### You don't know

- You don't know
- You don't recall
- You don't remember
- ▶ You don't see
- You don't say
- You don't think
- You don't think so
- ▶ You don't

- = KPWROPB
- = KPWRORL
- = KPWRORPL
- = KPWROZ
  - = KPWROS
- = KPWROPBG
- = KPWROPBGS
- = KPWRO\*

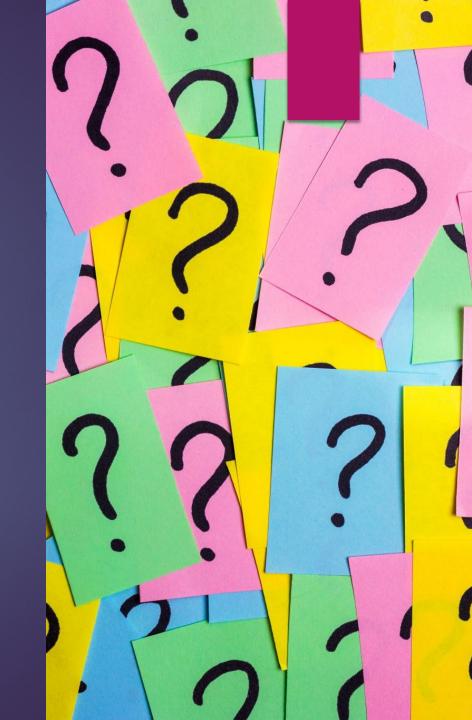

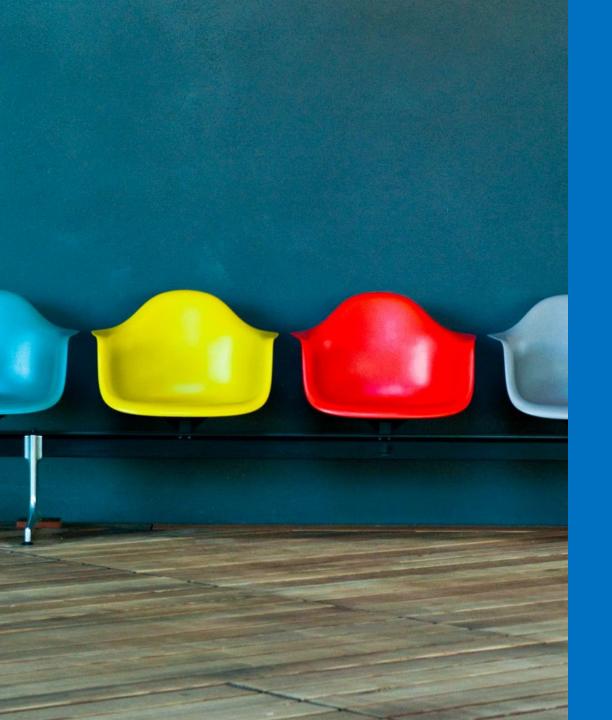

### As you sit here

- SWUR = as you sit here
- SWURT = as you sit here today
- ▶ SWEUR = as I sit here
- SWEURT = as I sit here today
- SWER = as we sit here
- SWERT = as we sit here today

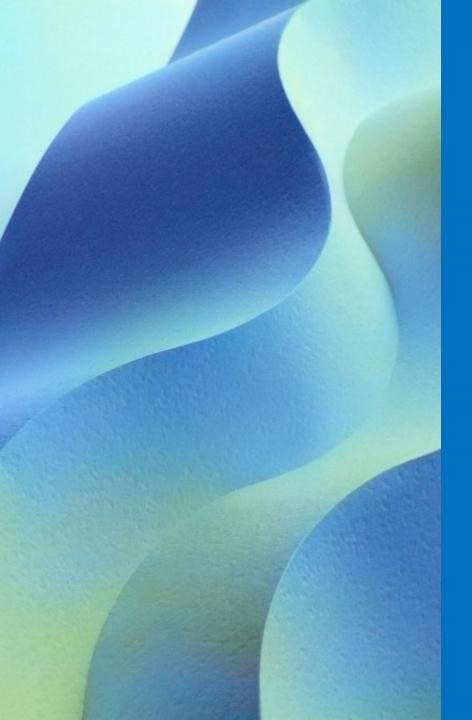

# Examples of using Z as a wild card

| Make sure    | = | MAEUBGZ   |
|--------------|---|-----------|
| Made sure    | = | MAEUBGDZ  |
| Making sure  | = | MA*EUBGDZ |
| For sure     | = | FORZ      |
| Be sure      | = | BEZ       |
| I am sure    | = | EUPLZ     |
| I'm sure     | = | AOEUPLZ   |
| I'm not sure | = | AOEUPLTS  |

#### Social media

- Social media
- Facebook
- Instagram
- Twitter
- Google
- Microsoft
- Excel
- Excel spreadsheet
- iPhone
- Cell phone/s
- ▶ [DELETESPACE].com

- = SMAOED
- = FAOB
- = SGRAM
- = TWIRT
- = GAO\*G
- = MIRK
- = KP\*EL
- = KP\*ELT
- = FO\*IN
- = SFOEN/S
- = DO\*M

#### Message

- Message/s = MEJ/MEJZ
- ► Text message/s = TEJ/TEJZ
- Voice message = V\*EJ
- Phone message = FEJ
- Voice mail = VOIM

#### Similar

- ► Similar = SLAR
- Similarity = SLAERT
- Dissimilar = ZLAR
- Dissimilarity = ZLAERT
- Disingenuous = DIJS

#### -rry words

- ▶ Worry = WOIR
- Sorry = SOIR
- ► Hurry = HOIR
- ▶ Bury = BOIR
- ▶ Blurry = BLOIR
- Quarry = QOIR
- Scurry = SKOIR

#### -ship words

- Leadership = LOIP
- Hardship = HOIP
- Partnership = POIP
- Membership = MOIP
- ► Fellowship = FOIP
- Relationship = ROIP
- Dealership = DOIP
- Viewership = VOIP
- Workmanship = WOIP
- Proprietorship = PROIP

- Craftmanship = CROIP
- Friendship = FROIP
- ► Championship = CHOIP
- ► Township = TOIP
- ▶ Guardianship = GOIP
- Scholarship = SKLOIP
- Internship = SBOIP
- Citizenship = SOIP
- ► Companionship = CO\*IP
- -ship = SHP

#### -ened suffix and -ness suffix

- -ened = -ND
- Deepened = DAOEP/ND
- Weekend = WAOEND
- Weakened = WAEKND
- -ness = N-S of -NS
- Weakness = WAENS
- Fairness = FAIRNS

#### -ify words - Part 1

- Specify/ies/ing/d
- Specification
- Clarify/ies/ing/d
- Clarification
- Certify/ies/ing/d
- Certification
- Verify/ies/ing/d
- Verification

- = SPOIF/SPOIFS/SPOIFG/SPOIFD
- = SPOIFGS
- = KLOIF/KLOIFS/KLOIFG/KLOIFD
- = KLOIGS
- = SOIF/SOIFS/SOIFG/SOIFD
- = SOIFGS
- = VOIF/VOIFS/VOIFG/VOIFD
- = VOIFGS

#### -ify words – Part 2

- Modify/ies/ing/d
- Modification
- Notify/ies/ing/d
- Notification
- Simplify/ies/ing/d
- Simplification

- = MOIF/MOIFS/MOIFG/MOIFD
- = MOIFGS
- = NOIF/NOIFS/NOIFG/NOIFD
- = NOIFGS
- = SPLOIF/SPLOIFS/SPLOIFG/SPLOIFD
- = SPLOIFGS

#### -thy words

- Healthy = HOILT
- Wealthy = WOILT
- Worthy = WOIRT
- Trustworthy = TROIT
- Lengthy = LOINT
- Dorothy = DOIRT
- Stealthy = STOILT
- Creditworthy = KROIT

# Accurate family

- Accurate = KRAT
- Accurately = KRALT
- Accuracy = KRATS
- Inaccurate = NRAT
- ▶ Inaccurately = NRALT
- ► Inaccuracy = NRATS

# One way or the other

- One way or the other = WOERT
- One way or another = WAORT

# In your opinion

- ▶ In your opinion = NURP
- ▶ In my opinion = NAOIRP
- ▶ In his opinion = NIRP
- ▶ In her opinion = NERP

#### Objections – Take 1

Object to form

Object to the form

Objection to form

Objection to the form

Objection, form

Objection, foundation

Objection, relevance

Objection, improper hypothetical

Objection, foundation

= BORM

= BORMT

= BOERM

= BOERMT

= JORM

= JAIGS

= JOLZ

= JIPT

= JAIGS

#### Objections – Take 2

Calls for speculation

Lacks foundation

Hypothetical

Incomplete hypothetical

Legal conclusion

= KFGS

= L\*F

= HAOIPT

= NIPT

= L\*E

#### Aware

- Aware = WAUR
- Aware of = WAUFR
- Aware of the = WAUFRT
- Aware of that = WAUFRD
- Awareness = WAURNS
- Fair to say = F-TS
- ▶ Is it fair to say = SF-TS

# Perspective/Prospective

- Perspective = SPF
- Prospective = SPOF

#### Critical

- Critical = KRIT
- ► Criticism = KRIFM
- Criticality = KRILT
- Criticalities = KRILTS

#### Sacrifice

- Sacrifice = SCRAOIF (all the endings work)
- Sacrificial = SCRAOIFL
- Religion = R-J
- Religions = R-JS
- Religious = R-JZ

#### Front of

- Front of = FROF
- ► Front of you = FROUF
- Front of me = FROUM
- Front of us = FROUS

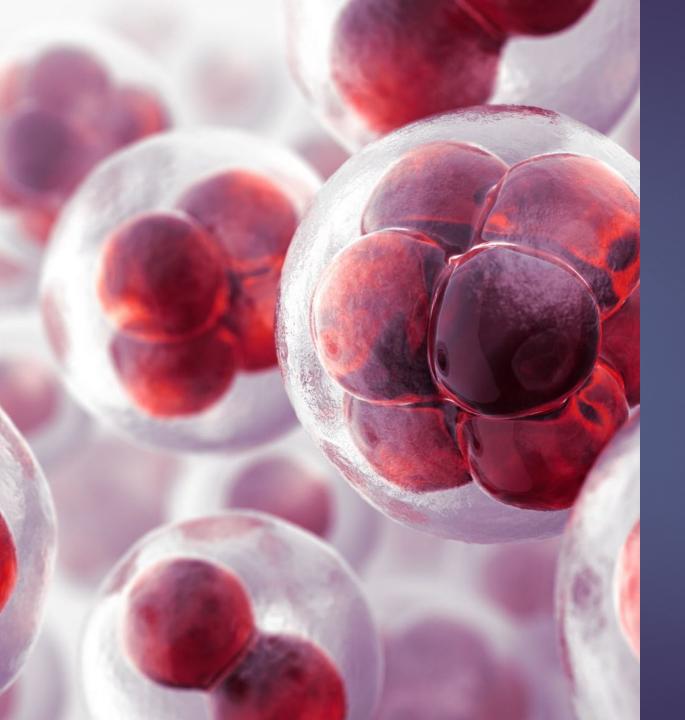

#### Genetics

Genetic

= JENK

Genetics

= JENKS

DNA

= D\*N

Deoxyribonucleic acid = D\*N/D\*N

Science

= SAO\*INS

Scientific

= SFK

Health

= HELTSDZ

Mental health

: MELTSDZ

- Algorithm/s = GRIFM/GRIFMS
- Algorithmic = GRIK
- Strategy = STRAT
- Strategic = STRAK

# Off the top of my head

- Off the top of my head = FOPD
- Off the top of my head = FAOIPD
- Off the top of your head = FURPD

# Explicit and implicit

- Explicit = SPLIFT
- Explicitly = SPLIFLT
- Implicit = KBLIFT
- ▶ Implicitly = KBLIFLT

#### Increase and decrease

- Increase = KRAOEZ
- Increases = KRAOESZ
- Increased = KROAEDZ
- Increasing = KRAOEGZ
- Decrease = DRAOEZ
- Decreases = DRAOESZ
- Decreased = DRAOEDZ
- Decreasing = DRAOEGZ

# Dispute

- Dispute = PAOUT
- Disputes = PAOUTS
- Disputing = PAOUGT
- Disputed = PAOUTD

#### All in the family

- ► Mother = MOER
- Father = FAER
- Sister = STER
- Brother = BRO
- Grandmother = GRAUM
- Grandfather = GRAUF
- Boyfriend/s = BOIF/BOIFS
- Girlfriend/s = GOIF/GOIFS
- Uncle = UNL

# Summary

- Summary judgment = SMUM
- Fiduciary = FAOURB
- Fiduciary duty = FAOURBT
- Summary = SMAER
- Summarily = SMAERL

#### **Politics**

- Democrat = DRAT
- Democrats = DRATS
- Democracy = DEMZ
- Republic = PRUB
- Republican = PRUN
- Republicans = PRUNS
- Domestic = DMEFK

#### Attend

- Attend = TAET
- Attends = TAETS
- Attending = TAEGT
- Attendant = TA\*ET
- Attendants = TA\*ETS
- Attendance = TAENS

## Dropping the A

| Adopt             | = | DOPT                    |
|-------------------|---|-------------------------|
| Adapt             | = | DAPT                    |
| Away              | = | WAU                     |
| Acid              | = | SID                     |
| Attach/es/ingg/ed | = | TAFP/TAFPS/TAFPG/TAFPD  |
| Attachment/s      | = | TAFPLT/TAFPLTS          |
| Appropriate/ly    | = | PROEPT/PROEPLT          |
| Assess/es/ing/ed  | = | SAES/SAESZ/SAEGS/SAES/D |
| Assessment        | = | SAEMT                   |
| Analyze           | = | NALZ                    |
| Analysis          | = | NALS                    |
| Apology           | = | POLG                    |
| Apologize         | = | POLZ                    |

# Instead of coming back for the –er, on some words you can just drop it

Gather = GATSDZ

Author = AUTSDZ

Feather = FETSDZ

Heather = HETSDZ

Leather = LETSDZ

Mother = MOTSDZ

Father = FATSDZ

### -ist words part 1

- Consist = K-FT
- Consists = K-FTS
- Consisting = K-FGT
- Consisted = K-FTD
- Consistent = SKINT
- Consistency = SKINTS
- Inconsistent = NINT
- Inconsistency = NINTS

### -ist words Part 2

- Resist = R-FT
- Resists = R-FTS
- Resisting = R-FGT
- Resisted = R-FTD
- Resistant = RINT
- Resistance = RINTS
- Resistor = R-RFT
- Resistors = R-RFTS

### -ist words Part 3

- Persist = P-FT
- Persists = P-FTS
- Persisting = P-FGT
- Persisted = P-FTD
- Persistent = PINT
- Persistence = PINTS

### -ist words Part 4

- ► Insist = SN-FT
- ► Insists = SN-FTS
- ► Insisting = SN-FGT
- ▶ Insisted = SN-FTD
- Insistent = SNINT
- Insistence = SNINTS

### The Bosses

► CEO = SKOE

COO = SKAO

► CFO = SKOEF

► CIO = SKOI

Add the star to write them out

Chief executive officer = SKO\*E

Chief operating officer = SKAO\*

Chief financial officer = SKO\*EF

► Chief information officer = SKO\*I

# Do you have a brief for your name?

- Court reporter = CROERT
- BRIEF YOUR NAME!
- Brief the witness' name, the attorneys' names and their law firms, brief the videographer's name, brief the names of the parties
- Videographer = VAOFR
- Video = VAO

#### Number bar

- ▶ Add the U to a number to double it e.g. 22 = 2U
- ► Add E to two numbers to reverse e.g. 20E = 02
- Years
- ▶ 2020 = 20U
- **▶** 2021 = 12-Z
- **▶** 2022 = 2-Z
- **▶** 2023 = 23-Z
- **▶** 2024 = 24-Z

# Resolving conflicts Use the regular outline for the most common word

- On the less common word,
- ►Use the asterisk
- Drop the vowels
- Hit the number bar

### Bates label

- ▶ Bates label = BL\*
- ▶ Bates number = B-\*N

- Underscore = URBGS
- Comma with no spaces = \*RBGS
- ▶ Have a stroke to convert numbers to time

### Degrees

|              |                                                                                                    | 1 🔿 |
|--------------|----------------------------------------------------------------------------------------------------|-----|
| First dooroo | —                                                                                                    |     |
| First degree | tara da la companya da la companya da la companya da la companya da la companya da la companya da la companya | 1G  |
|              |                                                                                                    |     |

- First-degree murder = 1GZ
- Second degree = 2G
- Second degree murder = 2GZ
- ► Third degree = 3G
- Third degree murder = 3GZ

#### Free online resources

- Facebook
- ▶ The Brief Exchange
- Steno Briefs for Court Reporters
- STENO Briefs
- A Brief a Day Keeps the Doctor Away
- INSTAGRAM
- Briefology\_for\_Court\_Reporters
- Briefly on Briefs
- Courtreporting\_Steno